Adobe Photoshop 2022 (Version 23.0.2) Install Crack Activation Code With Keygen Free Download

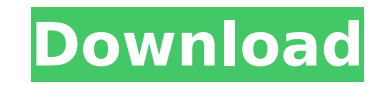

**Adobe Photoshop 2022 (Version 23.0.2) Crack Keygen For (LifeTime) (April-2022)**

JPEG Fundamentals JPEG stands for Joint Photographic Experts Group, and it is one of the most widely used formats for digital images. This format provides very large files that have very small file sizes but do contain a significant amount of information about the original image. The organization that created the JPEG format has withdrawn its patent protection for it, so it is now free to use. In addition, a newer format called JPEG 2000, which has been developed by the Digital Imaging Group within the JPEG organization, is a much more efficient way to store large numbers of images. In this section, we take a look at a few of the features of JPEG.

**Adobe Photoshop 2022 (Version 23.0.2) Free Download X64 [Latest]**

Adobe Photoshop Elements is an alternative to traditional Photoshop. It is a graphics editor for photographers, image editors and hobbyists. It contains most of the features of the professional version but with fewer features and a simpler user interface. In addition to editing photographs, Adobe Photoshop is useful for creating graphics for webpages, logos, banners, websites, or any other graphic you can imagine. Photoshop has several features that make it perfect for making graphics, such as the ability to create smooth and realistic images. Photoshop provides a user interface specifically designed to help you make graphics. The user interface may be found by clicking the File menu then opening the Edit menu. In addition to the regular menu and palette with features, Photoshop has several separate tabs that allow you to work on your image with specific features. The tabs are Tool Settings, Free Transform, Tricks, Burn, Soft Light, Posterize, Liquify, Paints, Gradient Map, Create, Selection, and Adjust. There are many tools that allow you to make graphics in Photoshop. Some are discussed below. However, these are not exhaustive and there are other tools that you can learn to make graphics in Photoshop. Blending modes Blending modes are a powerful tool in Photoshop that lets you make beautiful graphics. You can use various blending modes to combine two images together to give you a new result. These blending modes are most often used to create images that are found on websites. For example, if you want to create a gradient for an image, you can choose one of the blending modes to do so. It is important to remember that you can only have one blending mode active on a layer. Therefore, to create a gradient using the Overlay blending mode, you must ensure that you have no other blending modes active. Gravity Gravity is a blending mode that creates a soft fade from one image to another. You can use it to create the illusion of a fade between images on websites, like the

black and white transitions found on many websites. You can apply gravity to a layer by choosing Create a new image in the Layers palette. Gradient There are several different gradient types in Photoshop. These types are often used to create images that are found on websites. For example, you may want to create a gradient that

starts with a white background and fades to a dark background. The gradient can be applied to a layer by choosing Create a new 388ed7b0c7

New to engineering? We got you covered. Did you know that the licensing process for engineering is changing in 2019. In 2019, licensing exams are now online and multiple times throughout the year. In the future, these exams will replace paper-based tests, which is good news for students hoping to get into the highly competitive field of engineering. In the meantime, if you are looking to get your foot in the door, here are a few options that can help. Take the test as an independent You can take the exam as a proctor-based test through a testing center, or you can take the exam at a local testing center. Get the word out about the upcoming changes and get your friends, family, and classmates to take the test with you to help share the burden. Take the test as a proctor-based test If you are looking to join the workforce in the engineering field, you can take the exam with a proctor. The proctor will help you navigate the test and navigate a testing center to find one in your area. This option is perfect if you want to work in a city where there are multiple testing centers. You can also learn more about the pros and cons of a proctor-based test. Take the test as a proctorbased test If you prefer to have the convenience of a proctor, you can also simply take the test at the testing center of your choice. The proctor can help you get to and from the testing center, stay with you, and ask questions. Take the test as a proctor-based test If you have tried taking the test before and didn't pass, don't give up. You can retake it at a different location, with a different proctor if you had a bad time during your original test. You can also try retaking with online test software. With this software, you don't need to bring anything to the test. Simply check your scores and email the results. Join a professional engineering society If you are living in the United States, you have access to professional engineering societies. These organizations provide testing centers, proctors, and help with retaking the exam if you have failed. If you want to take the exam, but don't have the time to research the names of the societies and the testing centers in your area, you can still join. Join a professional engineering society

**What's New In Adobe Photoshop 2022 (Version 23.0.2)?**

1. Field of the Invention The present invention relates to a vehicle speed control apparatus which is mounted on, for example, an automotive vehicle and which controls the vehicle speed to a set vehicle speed. 2. Description of the Related Art Conventionally, as such a vehicle speed control apparatus, there has been one disclosed in, for example, Japanese Patent Application Laid-open No. 2000-63204 (hereinafter, referred to as Patent Document 1). The conventional vehicle speed control apparatus controls the vehicle speed by a throttle sensor (speed sensor) which senses the vehicle speed, and a throttle position sensor. More specifically, the vehicle speed control apparatus controls the vehicle speed on the basis of the difference between a target vehicle speed set by a vehicle-speed setter (drive controller) and the vehicle speed actually sensed by the speed sensor, and controls the throttle opening by the throttle position sensor.Q: How to fix infinite loop on this recursion? I am trying to solve this problem on "Algorithms in C". It is a pageturning programming problem. I

defined a function max as follows: int max(int a, int b) { if (a > b) return a; return b; } The problem is: The program goes into an infinite loop and never ends. I have checked for null inputs but still the program gets into an infinite loop. What's the problem? A: Why is it never ending? Because of the way recursion works - the outer call return's to the previous call. The first call to max is just throwing a return out and then immediately calling itself again - so there is never a return at the end of the first call. Fix it by simply testing whether the a in the second call was greater than the b in the first call. A: As Stephen said, you need to compare the arguments before you return: int max(int a, int b) { if (a > b) return max(a, b); else return b; } A: The code will be executed twice for each  $a > b$ . Since the result is always a, the else branch will never be executed. What you need to do is to compare

<https://pouss-mooc.fr/2022/07/05/photoshop-express-download/> <https://atompublishing.info/adobe-photoshop-cc-2018-version-19-crack-exe-file-license-key-free-win-mac/> <http://jpvolunteer.com/sites/default/files/webform/cards/julijust805.pdf> <https://emealjobs.nttdata.com/en/system/files/webform/photoshop-2021-version-2251.pdf> <https://dobreubytovanie.sk/photoshop-2022-version-23-1-with-license-key-with-key-free-download-2022-latest/> <https://mandarinrecruitment.com/system/files/webform/adobe-photoshop-cc-2015.pdf> <https://kramart.com/adobe-photoshop-2021-version-22-4-3-keygen-crack-serial-key-license-key-free-download-latest/> [http://reddenegocios.garantizamifuturo.com/upload/files/2022/07/qj8Hdz4RJAWC4sIjCpMv\\_05\\_bc7257a9e3f66869e02da5838a8d5af4\\_file.pdf](http://reddenegocios.garantizamifuturo.com/upload/files/2022/07/qj8Hdz4RJAWC4sIjCpMv_05_bc7257a9e3f66869e02da5838a8d5af4_file.pdf) <https://khakaidee.com/adobe-photoshop-2021-version-22-2-crack-patch-free-download-final-2022/> <https://in-loving-memory.online/adobe-photoshop-cc-2015-hack-patch-activation-download-x64-2022/> <https://dsdp.site/it/?p=24417> [https://mentorthis.s3.amazonaws.com/upload/files/2022/07/SPPVHAMwqNhDBANmZyrF\\_05\\_bc7257a9e3f66869e02da5838a8d5af4\\_file.pdf](https://mentorthis.s3.amazonaws.com/upload/files/2022/07/SPPVHAMwqNhDBANmZyrF_05_bc7257a9e3f66869e02da5838a8d5af4_file.pdf) https://mykingdomtoken.com/upload/files/2022/07/zOlglju68FZsGKegWlk5\_05\_bc7257a9e3f66869e02da5838a8d5af4\_file.pdf <https://www.cameraitacina.com/en/system/files/webform/feedback/photoshop-2022-version-230.pdf> <https://arseducation.com/photoshop-cs4-hacked-with-serial-key-free-download-win-mac/> <https://educa.neurolabbo.com/blog/index.php?entryid=5722> <https://simplygroup.it/2022/07/05/adobe-photoshop-2021-version-22-0-0-mem-patch-download/> <http://cefcredit.com/?p=26218> <http://www.distrixtmunxhies.com/2022/07/05/photoshop-2021-version-22-5-crack-keygen-with-serial-number-macwin-latest/> <https://mentorus.pl/photoshop-2021-version-22-0-1-crack-keygen-keygen-free/> <https://www.the-fox.it/2022/07/05/photoshop-cc-2018-keygen-generator-full-version-free-win-mac/> [https://www.reperiohumancapital.com/system/files/webform/Photoshop-eXpress\\_1.pdf](https://www.reperiohumancapital.com/system/files/webform/Photoshop-eXpress_1.pdf) [https://networny-social.s3.amazonaws.com/upload/files/2022/07/ncWOoHX7ulrg7Okd7E1N\\_05\\_f61cc54dc819b0f6592d2f4d8af50a34\\_file.pdf](https://networny-social.s3.amazonaws.com/upload/files/2022/07/ncWOoHX7ulrg7Okd7E1N_05_f61cc54dc819b0f6592d2f4d8af50a34_file.pdf) <https://mickleyhall.com/wp-content/uploads/2022/07/affodi.pdf> <https://elearning.zonuet.com/blog/index.php?entryid=5189> <https://luxvideo.tv/2022/07/05/photoshop-2022-version-23-4-1-mem-patch-serial-number-full-torrent-free-download-win-mac/> <https://aulagarema.milaulas.com/blog/index.php?entryid=20093> <https://fitadina.com/2022/07/05/photoshop-cc-2018-version-19-serial-number-free-download-win-mac/> [https://ijaa.tn/wp-content/uploads/2022/07/Photoshop\\_2021\\_Crack\\_With\\_Serial\\_Number\\_\\_\\_Free\\_License\\_Key\\_MacWin\\_Final\\_2022.pdf](https://ijaa.tn/wp-content/uploads/2022/07/Photoshop_2021_Crack_With_Serial_Number___Free_License_Key_MacWin_Final_2022.pdf) [https://noshamewithself.com/upload/files/2022/07/t1TqoK7SvxjA3M7RSSbT\\_05\\_bc7257a9e3f66869e02da5838a8d5af4\\_file.pdf](https://noshamewithself.com/upload/files/2022/07/t1TqoK7SvxjA3M7RSSbT_05_bc7257a9e3f66869e02da5838a8d5af4_file.pdf)

Intel Mac running OS X 10.5.8 and later. OpenGL 2.0, OpenGL 2.1, or OpenGL 3.2 support. 512 MB or 1 GB of RAM. Some high-end OpenGL 3.2 graphics cards are unsupported. Configure your desktop effects to reduce visual artefacts. Mac OS X 10.5.8, 10.6 or 10.7 recommended. Mac OS X 10.8.4 or later, Mac OS X 10.9.1